CSCI 136 Data Structures & Advanced Programming

> Lecture 8 Fall 2017 Instructors: Bills

#### Administrative Details

- Lab 3 is now available!
	- Fun with doubly-linked lists!
	- Fun with partners!
		- What does it mean to work collaboratively?
	- Will be modifying existing code in significant ways
		- Make a plan, and bring questions to class
	- Try to answer thought questions before lab

#### Last Time

- Vector Implementation continued
- Condition Checking
	- Pre- and post-conditions, Assertions List: A general-purpose structure
- Implementing Lists with linked structures
	- Started discussing Singly Linked Lists

## Reviewing Important SLL Methods

#### • How would we implement:

- get(int index), set(E d, int index)
- add(E d, int index), remove(int index)
	- removeLast() is just remove(size() 1)
	- removeFirst() is just remove(0)
- Left as an exercise:
	- contains(E d)
	- clear()
- Note: E is value type

#### Get and Set

```
public E get(int index) {
  Assert.pre(index < size() - 1, "Index out of range");
   // or should we return null in above case?
  SLLN finger = head;
   for (int i=0; i<index; i++){
       finger = finger.next();
   }
   return finger.value();
}
public E set(E d, int index) {
  Assert.pre(index < size() - 1, "Index out of range");
   // Same question!
  SLLN finger = head;
   for (int i=0; i<index; i++){
       finger = finger.next();
   }
  E old = finger.value();
   finger.setValue(d);
   return old;
}
```
#### Remove

```
public E remove(int index) {
  if(intex >= size()) return null;
  E old;
  if (index==0) { // Special case: remove the head
      old = head.value();
      head = head.next();
      count--;
      return old;
  }
  else {
      SLLN finger = head;
      for (int i=0; i<index - 1; i++) { //stop one before index
             finger = finger.next();
      }
      old = finger.next.value();
      finger.setNext(finger.next().next());
      count--;
      return old;
  }
} 6
```
#### Add

```
public void add(E d, int index) {
  if(index > size()) return null;
  E old;
  if (index==0) { addFirst(d); }
  else if (index==size()) { addLast(d); }
  else {
       SLLN finger = head;
       SLLN previous = null;
       for (int i=0; i<index; i++) {
           previous = finger;
           finger = finger.next();}
       SLLN elem = new SLLN(d, finger);
       previous.setNext(elem); // new "ith" item added after i-1
       count++;
  }
}
```
#### Linked Lists Summary

- Recursively defined structures for storing data
- Easy to add to the front of the list
	- Modifying tail/middle of list is not quite as efficient
- Components of SLL (SinglyLinkedList)
	- SLLN head, int elementCount
- Components of SLLN (Node):
	- SLLN next, E value

### Vectors vs. SLL

- Compare performance of
	- size
	- addLast, removeLast, getLast
	- addFirst, removeFirst, getFirst
	- get(int index), set(E d, int index)
	- remove(int index)
	- contains(E d)
	- remove(E d)

### More Linked List Summary

- More control over space use than Vectors
	- No empty slots like vectors
	- But keep extra reference for each value
		- overhead proportial to list length
			- (but this is constant and predictable)
- SLL operations are predictable
	- No hidden costs like Vector.ensureCapacity()
	- Avg and worst case are always the same

# Food for Thought: SLL Improvements to Tail Ops

- In addition to Node head, int elementCount, add Node tail reference to SLL
- Result
	- addLast and getLast are fast
	- removeLast is not improved
		- We need to know element before tail so we can reset tail pointer
- Side effects
	- We now have three cases to consider in method implementations: empty list, head  $==$  tail, head != tail
	- Think about addFirst(E d) and addLast(E d)

## CircularlyLinkedLists

- Use *next* reference of last element to reference head of list
- Replace *head* reference with *tail* reference
- Access head of list via *tail.next*
- ALL operations on head are fast!
- addLast() is still fast
- Only modest additional complexity in implementation
- Can "cyclically reorder" list by changing *tail* node
- Question: What's a circularly linked list of size 1?

## Rest of Today: DLLs & Inheritance

- Note: Storing null values in Lists
- Details of Doubly-Linked Lists
	- Lab this week: Doubly Linked Lists with dummy nodes
- Abstract Classes and Inheritance
	- Return of the Card Classes!
- The Structure5 Universe to date

## DoublyLinkedLists

- Keep reference/links in **both** directions
	- previous and next
- DoublyLinkedListNode instance variables
	- DLLN next, DLLN prev, E value
- Space overhead is proportional to number of elements
- ALL operations on tail (including removeLast) are fast!
- Additional complexity in each list operation
	- Example: add(E d, int index)
	- Four cases to consider now: empty list, add to front, add to tail, add in middle

```
public class DoublyLinkedNode<E>
\{protected E data;
      protected DoublyLinkedNode<E> nextElement;
      protected DoublyLinkedNode<E> previousElement;
```
// Constructor inserts new node between existing nodes public DoublyLinkedNode(E v,

```
DoublyLinkedNode<E> next,
DoublyLinkedNode<E> previous)
```
{

```
data = v;nextElement = next;
if (nextElement != null) // point next back to me
      nextElement.previousElement = this;
previousElement = previous;
if (previousElement != null) // point previous to me
      previousElement.nextElement = this;
```
### DoublyLinkedList Add Method

```
public void add(int i, E o) {
      Assert.pre((0 \leq i) && (i \leq size)),
              "Index in range.");
       if (i == 0) addFirst(o);
      else if (i == size()) addLast(o);
      else {
              // Find items before and after insert point
             DoublyLinkedNode<E> before = null;
             DoublyLinkedNode<E> after = head;
              // search for ith position
             while (i > 0) {
                before = after;
                after = after.next();i--;} 
       // before, after refer to items in slots i-1 and i
       // continued on next slide
```
#### DoublyLinkedList Add Method

// Note: Still in "else" block!

// before, after refer to items in slots i-1 and i

// create new value to insert in correct position // Use DLN constructor that takes parameters // to set its next and previous instance variables DoublyLinkedNode<E> current =

new DoublyLinkedNode<E>(o,after,before);

count++; // adjust size

}

}

// make after and before value point to new value // Note: These lines aren't needed---why? before.setNext(current); after.setPrevious(current);

```
public E remove(E value) {
      DoublyLinkedNode<E> finger = head;
      while ( finger != null &&
               !finger.value().equals(value) )
             finger = finger.next();
       if (finger == null) return null;
      // fix next field of previous element
       if (finger.previous() != null)
             finger.previous().setNext(finger.next());
      else head = finger.next();
      // fix previous field of next element
       if (finger.next() != null)
             finger.next().setPrevious(finger.previous());
      else tail = finger.previous();
```
count--;

```
return finger.value();
```
}

## Class Specialization

- Classes can *extend* other classes
	- Inherit **fields** and **method bodies**
- By extending other classes, we can create specialized sub-classes
- Java supports class extension/specialization
- Java enforces *type-safety*: Objects behave according to their type
	- Some checks are made at compile-time
	- Some checks are made at run-time
- We'll first use this feature to factor out code

#### Abstract Classes

- Note: All of our Card implementations code toString() in identical fashion.
- It's good to be able to "factor out" common code so that it only has to be maintained in one place
- *Abstract classes* to the rescue….
- An abstract class allows for a *partial* implementation
- We can then *extend* it to a complete implementation
- Let's do this with our cards.
	- Examine CardAbstract.java....

#### Abstract Classes

Notes from CardAbstract class example

- CardAbstract *implements* Card (partially)
- CardAbstract is declared to be *abstract*
	- It contains the implementation of toString()
- How do the full implementations (CardRankSuit, etc) change?
- They are declared to *extend* CardAbstract
- They don't need to say "implements Card"
- They don't contain the toString() method
	- They *inherit* that method from CardAbstract
	- But could *override* that method if desired

## Extending Concrete Classes

Let's call a class *concrete* if it is not abstract

We can extend concrete classes

Example: Adding a point count to a Card

- Suppose we wanted to add a point value to each of the playing cards in CardRankSuit
- We *extend* that class

class CardRankSuitPoints extends CardRankSuit {… }

- This new class can now contain additional instance variables and methods
- Let's look at the code for CardRankSuitPoints.java....

## CardRankSuitPoints Notes

- Constructor calls CardRankSuit constructor using *super*
- We can override methods---e.g., toString()
- Can use a CardRankSuitPoints object wherever we use a Card
	- But! Can only use new features (getPoints()) if the object is declared to be of type CardRankSuitPoints

```
CardRankSuitPoints c1 = new CardRankSuitPoints( 
   Rank.ACE, Suit.CLUBS, 4);
int p1 = c1.getPoints(); // Legal
Card c2 = new CardRankSuitPoints(Rank.ACE, 
   Suit.CLUBS, 4);
int p2 = c2.getPoints(); // Bad! c2 is of type Card
int p3 = ((CardRankSuitPoints) c2).getPoints(); // Legal
```
• Java enforces *type-safety*: An variable of type X can only be assigned a value of type X or of a type that extends  $X$ <sup>23</sup>

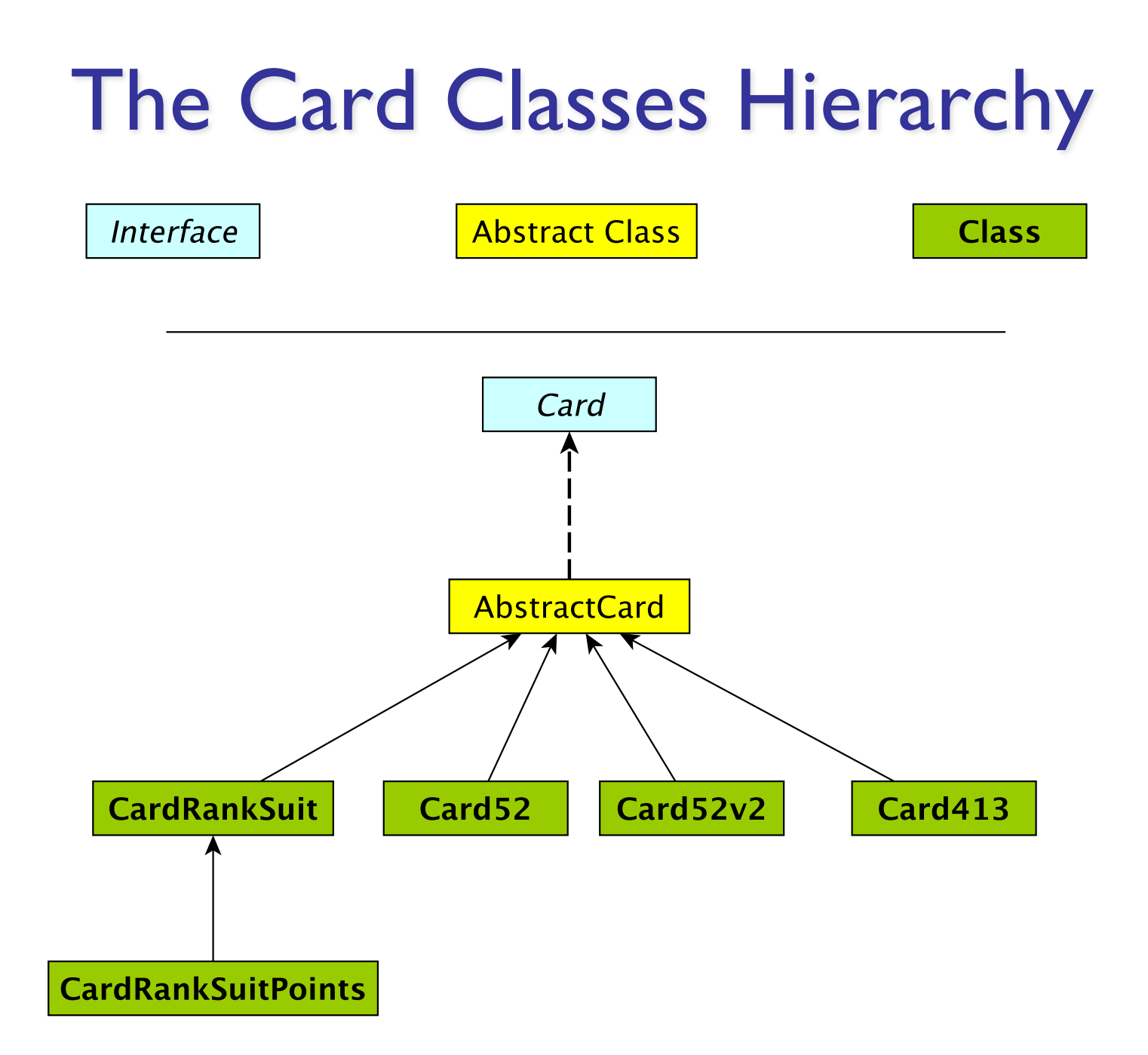

#### Access Levels

- public, private, and protected variables/methods
- What's the difference?
	- public accessible by all classes, packages, subclasses, etc.
	- protected accessible by all objects in same class, same package, and all subclasses (stay tuned)
	- private only accessible by objects in same class
- Generally want to be as "strict" as possible

#### Access Modifiers

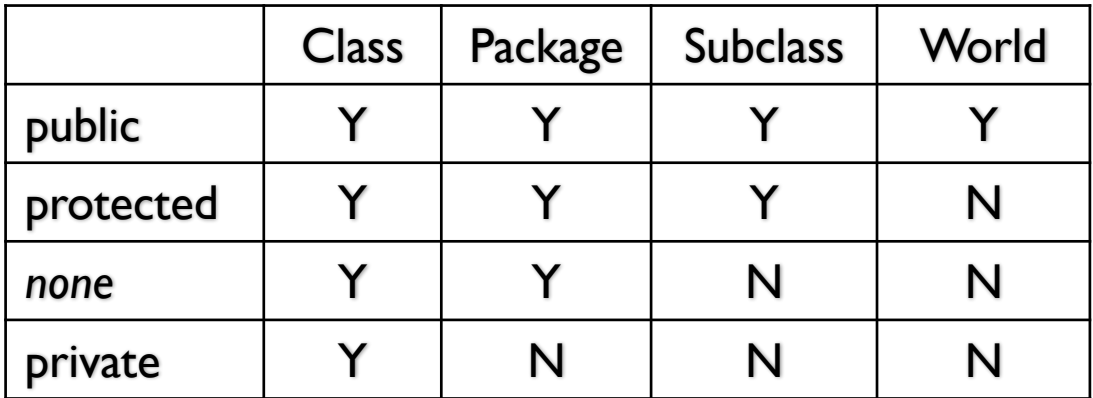

A package is a named collection of classes.

- Structure5 is Duane's package of data structures
- Java.util is the package containing Random, Scanner and other useful classes
- There's a single "unnamed" package

### Duane's Structure Hierarchy

The structure5 package has a similar structure

•A collection of *interfaces* that describe---but do not implement---the functionality of one or more data structures

•A collection of *abstract classes* provide partial implementations of one or more data structures

• To factor out common code or instance variables

•A collection of concrete (fully implemented) classes to provide full functionality of a data structure

### AbstractList Superclass

```
abstract class AbstractList<E> implements List<E> {
   public void addFirst(E element) { add(0, element); } 
   public E getLast() { return get(size()-1);} 
   public E removeLast() { return remove(size()-1); }
}
```
- AbstractList provides *some* of the list functionality
	- Code is shared among all sub-classes (see Ch. 7 for more info) public boolean isEmpty() { return size() ==  $0;$  }
	- Concrete classes (SLL, DLL) can override the code implemented in AbstractList
- Abstract classes in general do not implement every method
	- For example, size() is not defined although it is in the List interface
- Can't create an "AbstractList" directly
- Other lists extend AbstractList and implement missing functionality as needed class Vector extends AbstractList { public int size() { return elementCount; } } 28

### The Structure5 Universe (almost)

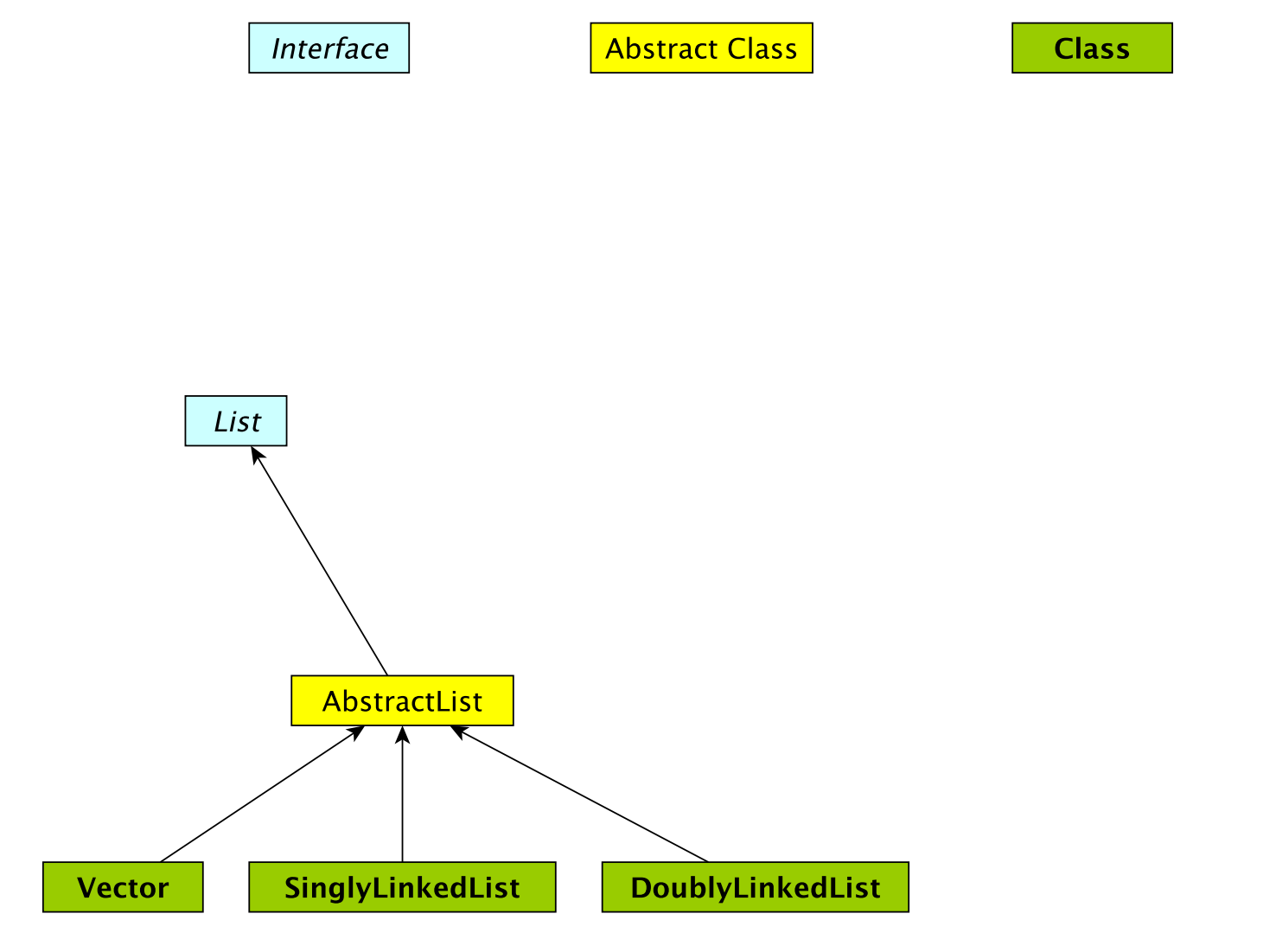

### The Structure5 Universe (so far)

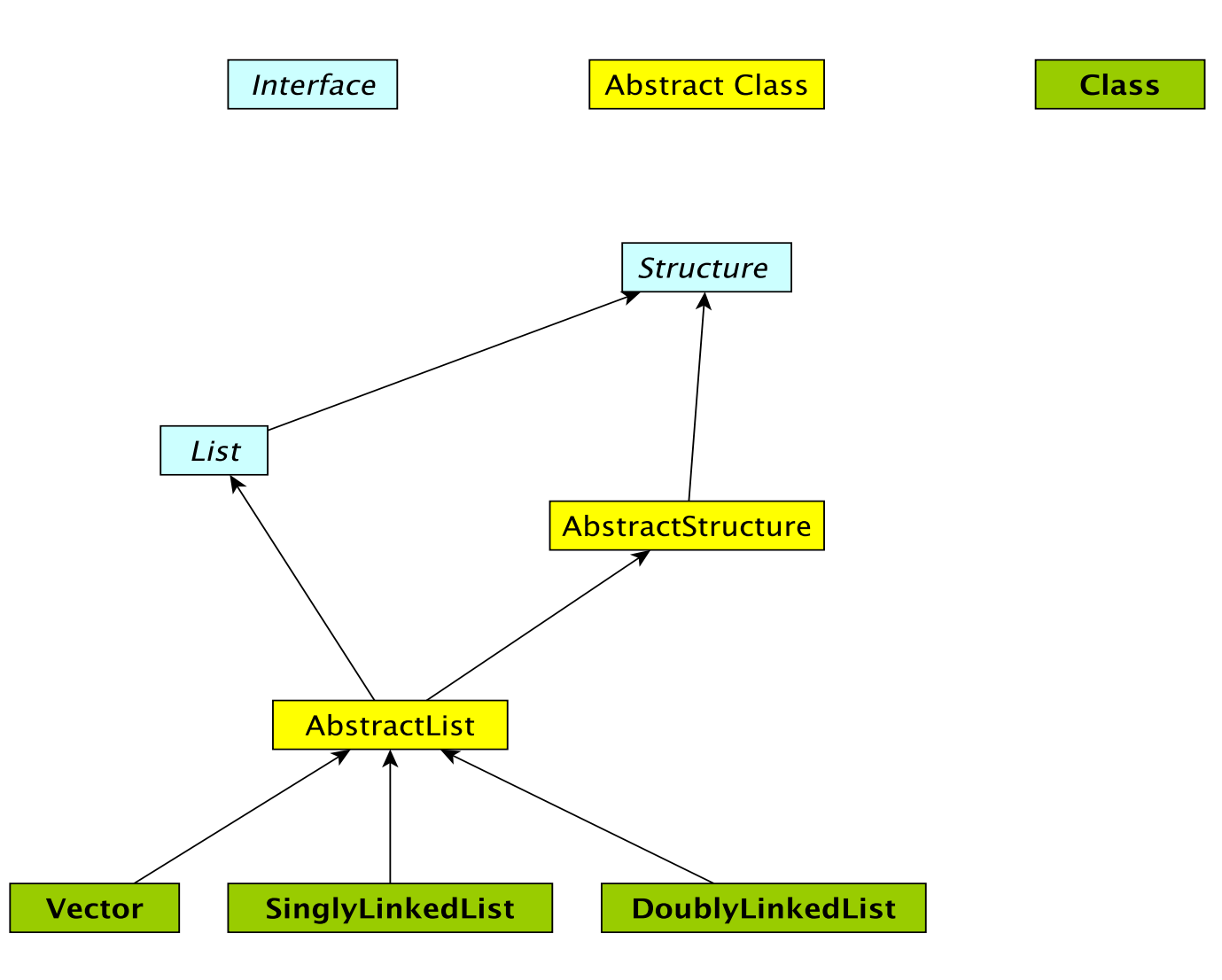